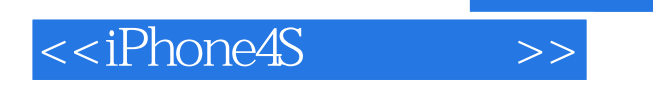

书名:<<iPhone4S玩家手册>>

- 13 ISBN 9787115288745
- 10 ISBN 7115288747

出版时间:2012-9

[ ]Scott Kelby Terry White

页数:331

字数:340000

PDF

http://www.tushu007.com

, tushu007.com

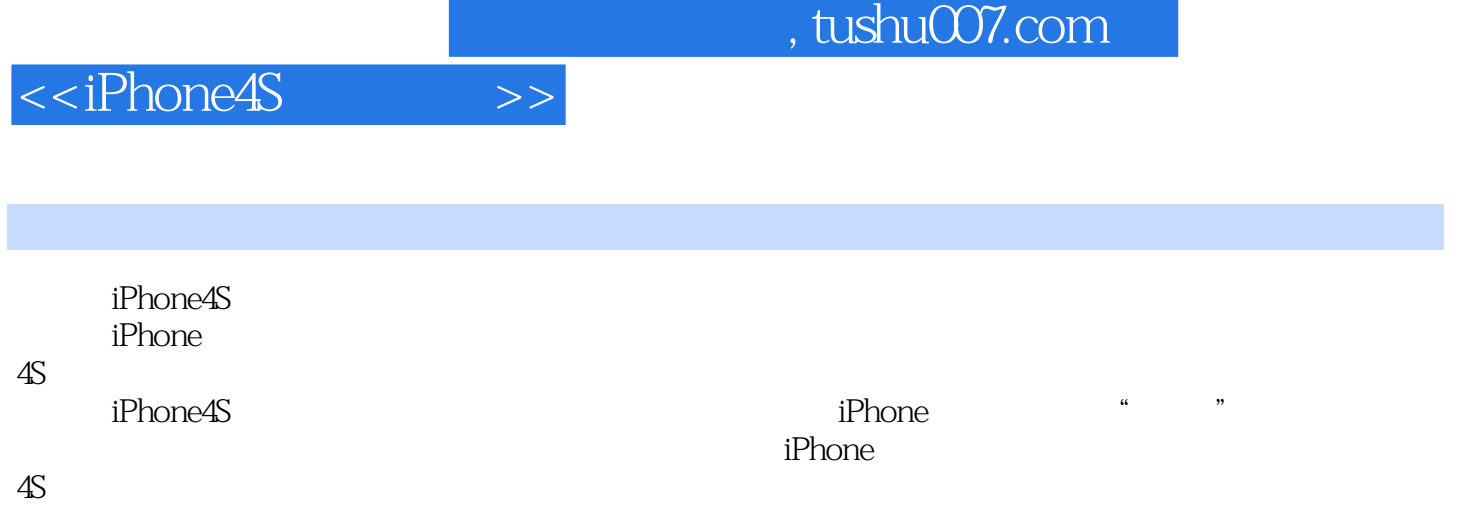

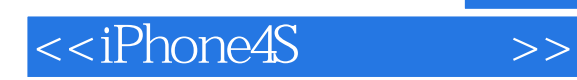

Scott Kelby Photoshop User and the set of the set of the set of the set of the set of the set of the set of the set of the set of the

Mac OS X10.5<br>Pho Photoshop CS5

Terry<br>White White

Adobe Creative Suite  $\blacksquare$ 

——MacGroup-Detroit Secrets<br>of Adobe Bridge InDesign CS/CS2Killer

InDesign CS/CS2 Killer Tips

他专注于专业出版、网页制作和数字视频/音频领域二十余年,目前是密歇根州最大的Machintosh用户

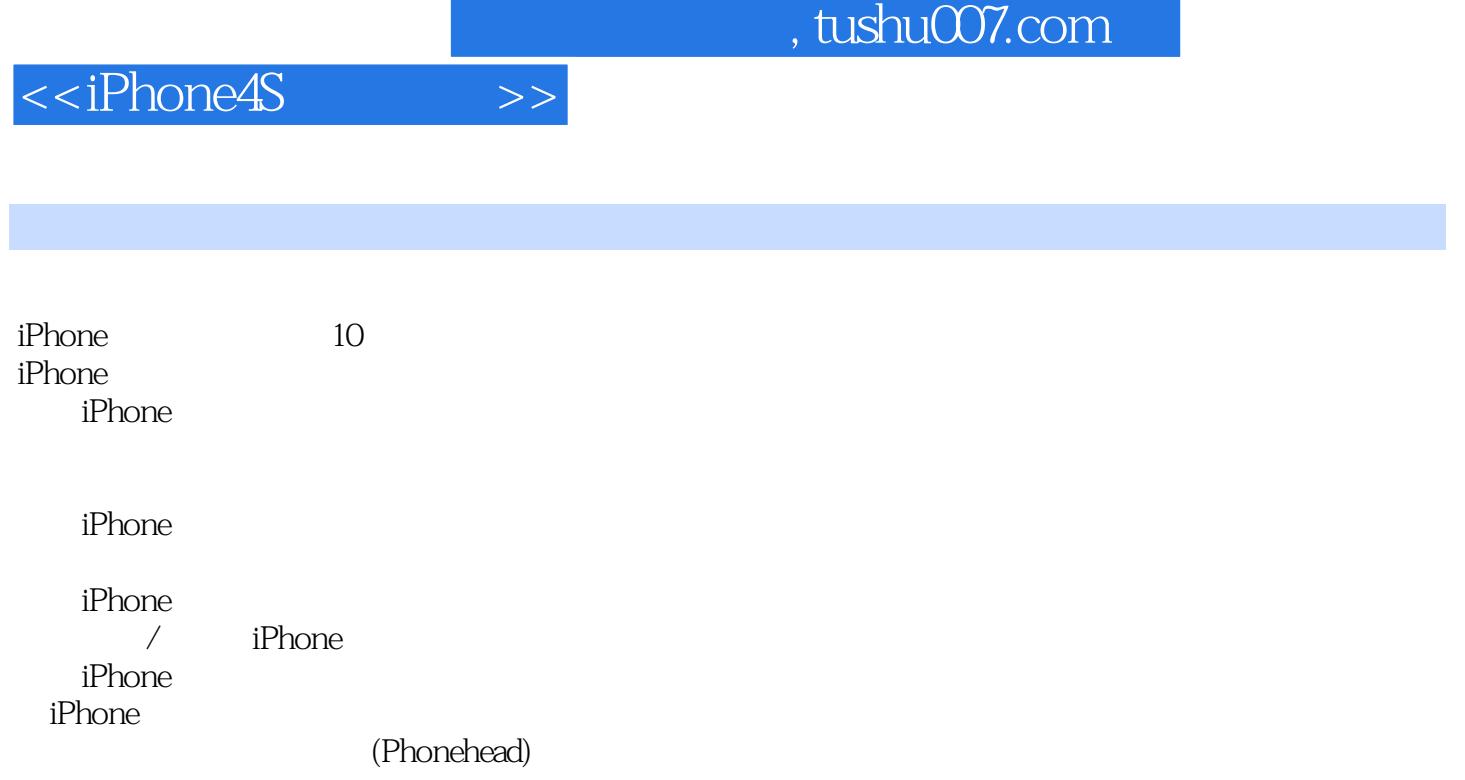

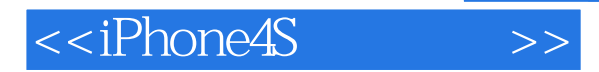

FaceTime FaceTime FaceTime FaceTime

iMessage

iMessage

Siri

关闭"你收到一条短信"的提醒音

APP APP APP iTunes iPhone iTunes iPhone iTunes iPhone iTunes

建立一个新的"其他"电子邮件账户 iCloud Exchange

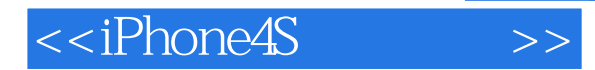

iPhone Safari

Google

RSS

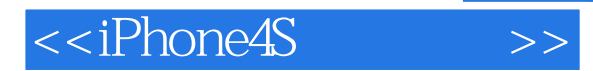

Nike + iPod iPhone Siri Siri 开启Siri Siri Siri 15 Siri 15 Siri Siri iCloud iCloud iCloud iCloud iCloud iCloud iCloud iTunes iTunes CD Genius

Podcast iTunes

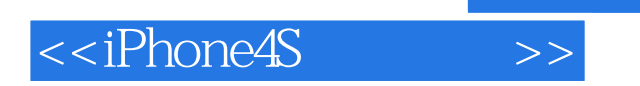

iPhone

iPhone iPod, iPod iTunes iPhone 丢弃插头--无线同步 iPhone iPhone iTunes iCloud AirPlay

 $\sqrt{2}$ 

 $3D$ 

iPhone

iPhone Genius

Podcast

iPhone iPhone iTunes DVD 数字录像设备TiVo iPhone AirPlay

iPhone

 $HDR($ iPhone

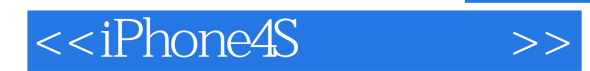

iPhone iPhone iPhone

iPhoto iPhone<br>hone iMovie iPhone iPhone(
)<br>
oto (  $i<sup>th</sup>$ hoto  $(i<sup>th</sup> - 1)$  $iPhone(PC)$ Album Elements (PC ) iPhone

iCloud

iPhone

iPhone 4S

iPhone 4S

GarageBand iTunes and the state of  $\overline{a}$ 

iPhone

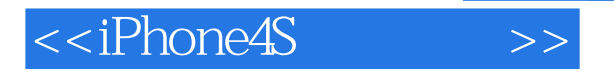

iPhone iPhone iBooks ePub PDF iPhone iPhone iPhone 连接到Wi-Fi iTunes Wi-Fi FaceTime iPhone iPhone Spotlight Safari iTunes iPhone iPhone iPhone

> Wi-Fi iPhone 3G DHCP

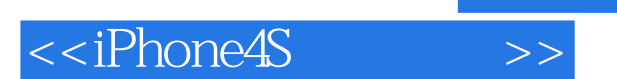

iPhone iTunes<br>iPhone SIM iPhone

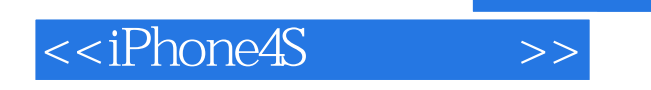

版权页: 插图: 返回主屏幕 主屏幕几乎是您做任何事情的出发点……是的,一切。

主屏幕键是iPhone上唯一一个"硬"的按键(一个您可以感觉的真实按键,它就在屏幕下方),它的

使用iPhone的内置扬声器 在通话程序中轻触免提按钮,这个键会变为蓝色,表明内置扬声器开始工作

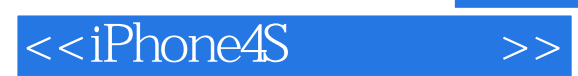

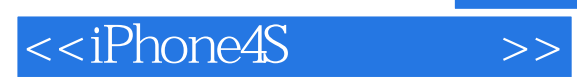

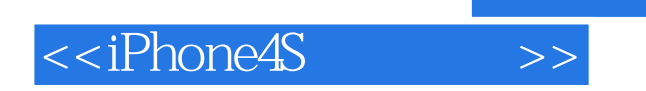

本站所提供下载的PDF图书仅提供预览和简介,请支持正版图书。

更多资源请访问:http://www.tushu007.com